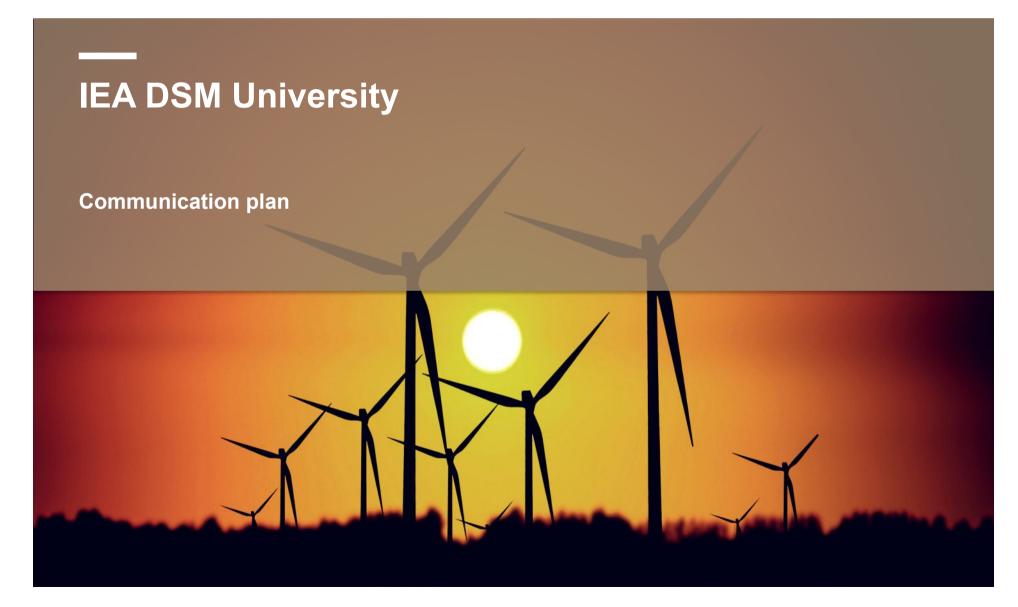

#### Who needs what?

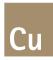

- Policy makers → concise messages on benefits, costs and barriers
- Outility company decision makers → lessons learned and best practices on methodology, planning and governance
- DSM program manager → more hands-on information
- Researchers → quick access to in-depth information related to their work
- Potential partners → what is DSM university and how to become a partner?

Main challenge: distill clear messages and disseminate them in a proper way

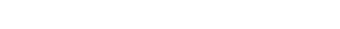

| IEA DSM Universtity communication plan - 19 April 2013

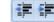

## Plan in 5 steps

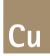

- 1) Create webspace
- 2) Fill website library
- 3) Promote website
- 4) Disseminate key messages on blogs & social media
- 5) Summarize blog content in yearly overviews

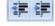

## **Step 1: create a webspace**

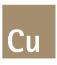

Dedicated area, area on IEA DSM, area on Leonardo ENERGY

The top menu could look like this:

| DSM University |         |         |          |         |  |  |  |  |
|----------------|---------|---------|----------|---------|--|--|--|--|
| Blog           | Library | Mission | Partners | Contact |  |  |  |  |
|                |         |         |          |         |  |  |  |  |

Mission, partners, and contact pages = permanent content

Blog and library = developed in next steps

Think about centralised versus decentralised content & syndication

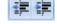

## **Step 2: fill website library**

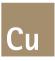

Provide every paper with a series of tags and a clear summary

For later use: distil key messages out of the papers targeting

- Policy makers
- Utility company decision makers
- DSM programme responsibles

Develop webcasts, i.e. short briefs of 5-10 minutes introducing reports

Fill the website library with summary, webcast and pdf of paper

Importance of defining a clear taxonomy (& glossary)

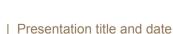

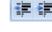

# Webcasting platform (1/3) - capture

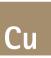

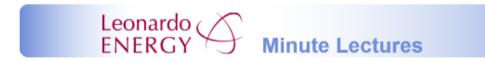

#### Analogies to explain reactive power (part 2)

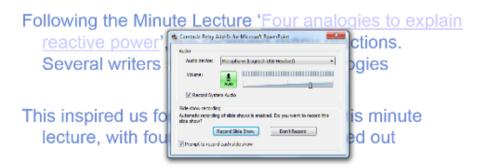

When explaining reactive power to lay persons, you can pick any analogy of your choice, according to your target audience

# Webcasting platform (2/3) - publish

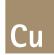

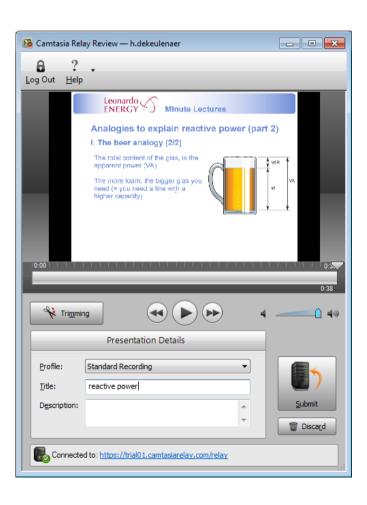

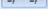

# Webcasting platform (3/3) - deploy

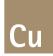

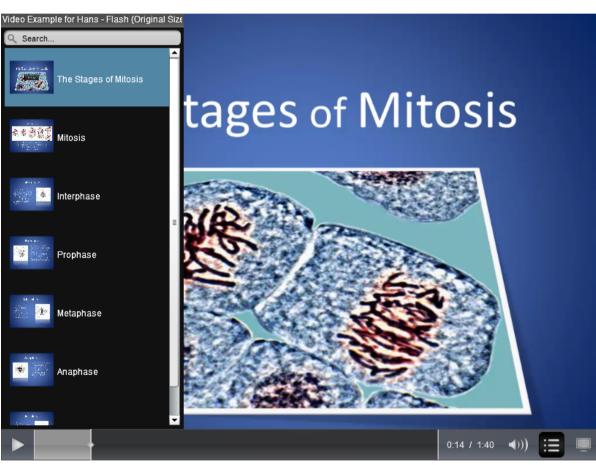

| Presentation title and date

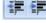

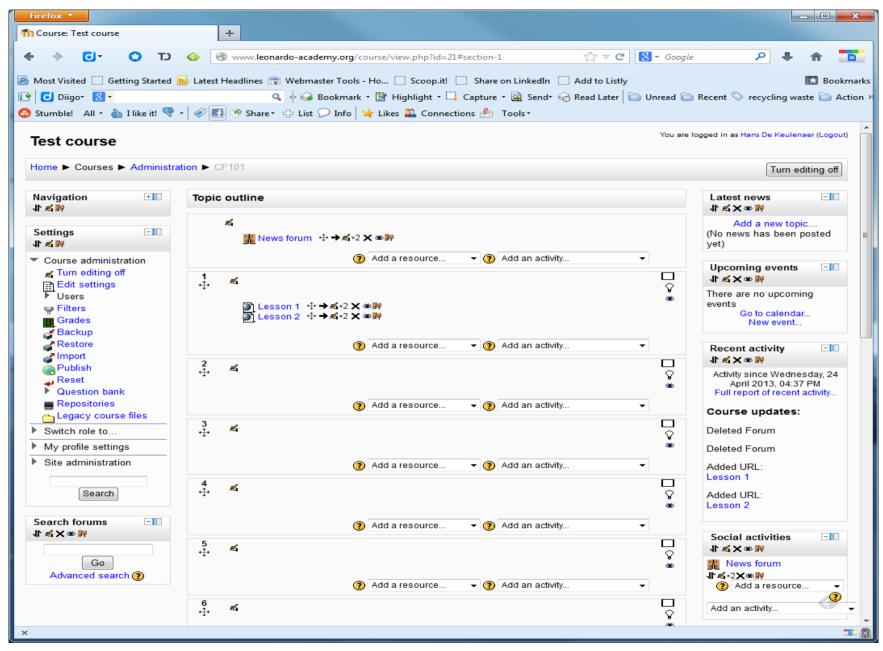

# **Step 2: fill the website library**

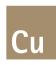

#### The library could look like this:

|      |                                            |         | DSM Universit | ty |         |          |         |
|------|--------------------------------------------|---------|---------------|----|---------|----------|---------|
| Blog |                                            | Library |               |    | Mission | Partners | Contact |
|      | Theme Term Term Term Term Term Term Term T |         |               |    |         |          |         |

## Step 3: promote website

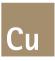

#### Make website widely known

#### For example:

- Email marketing
- Social media
- Presentations on the initiative at various events based on 'sales kit'
  - 'Ambassador' concept

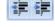

## Step 4: disseminate key messages in blog

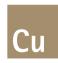

Create a **blog** on the homepage of the website

Create blog articles or webcasts out of the key messages written in step 2

These can be posted on the blog with regular frequency

Stimulate debate around these key messages

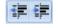

# Step 5: summarize blog content in yearly overviews

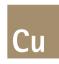

Distill a yearly report out of the blog, including the discussions

Alternative: produce thematic anthologies

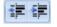

## **Calendar of actions**

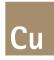

| Action                      | 1m | 2 | n | 3m | 4m | 5m |  | 11m | 12m | 13m | <br>22m | 23m | 24m |
|-----------------------------|----|---|---|----|----|----|--|-----|-----|-----|---------|-----|-----|
| Presentation for            |    |   |   |    |    |    |  |     |     |     |         |     |     |
| potential partners          |    |   |   |    |    |    |  |     |     |     |         |     |     |
| Website DSM Uni             |    |   |   |    |    |    |  |     |     |     |         |     |     |
| Fill website Library        |    |   |   |    |    |    |  |     |     |     |         |     |     |
| Internet promotion          |    |   |   |    |    |    |  |     |     |     |         |     |     |
| Blog Policy Makers          |    |   |   |    |    |    |  |     |     |     |         |     |     |
| Blog Utility Companies      |    |   |   |    |    |    |  |     |     |     |         |     |     |
| Blog DSM Project            |    |   |   |    |    |    |  |     |     |     |         |     |     |
| managers                    |    |   |   |    |    |    |  |     |     |     |         |     |     |
| Yearly report <i>Policy</i> |    |   |   |    |    |    |  |     |     |     |         |     |     |
| Makers                      |    |   |   |    |    |    |  |     |     |     |         |     |     |
| Yearly report Utility       |    |   |   |    |    |    |  |     |     |     |         |     |     |
| Companies                   |    |   |   |    |    |    |  |     |     |     |         |     |     |
| Yearly report <i>DSM</i>    |    |   |   |    |    |    |  |     |     |     |         |     |     |
| Project Managers            |    |   |   |    |    |    |  |     |     |     |         |     |     |

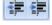

### **Estimated effort**

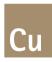

1) Website to be defined

#### 2) Derivative content

| • | 1 day / report for key messages * 50 |               | ~50 days |
|---|--------------------------------------|---------------|----------|
| • | 2 hours / webcast * 50-100           |               | 20 days  |
| • | 2 hours / blog article * 50-100      |               | 20 days  |
| • | Moderation effort                    | 1 d/month *24 | 24 days  |

3) Marketing and communications 2 d/month \*24 48 days

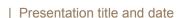

# Thank you

For more information please contact hans.dekeulenaer@copperalliance.org